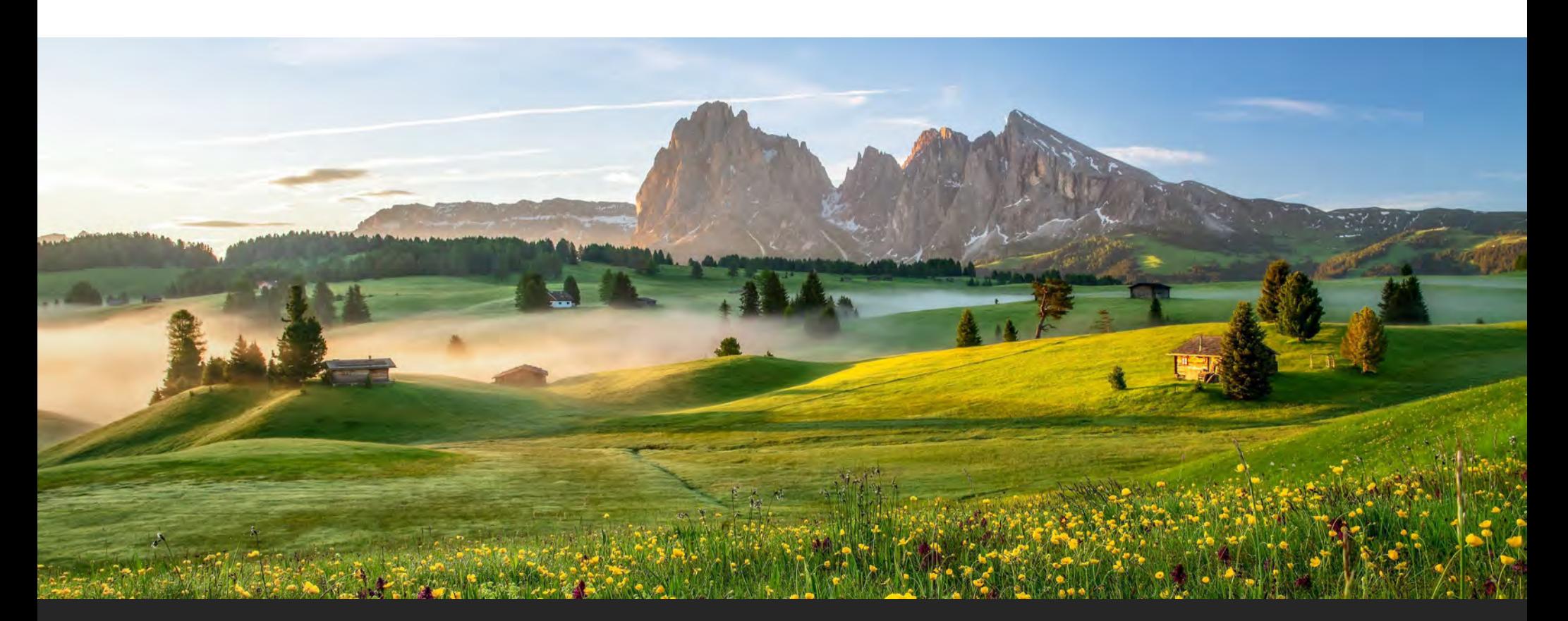

#### **Building Resilience: Maintaining Quality Care in Nursing Homes During COVID and Beyond** Individual Resiliency (April 26th, 2023)

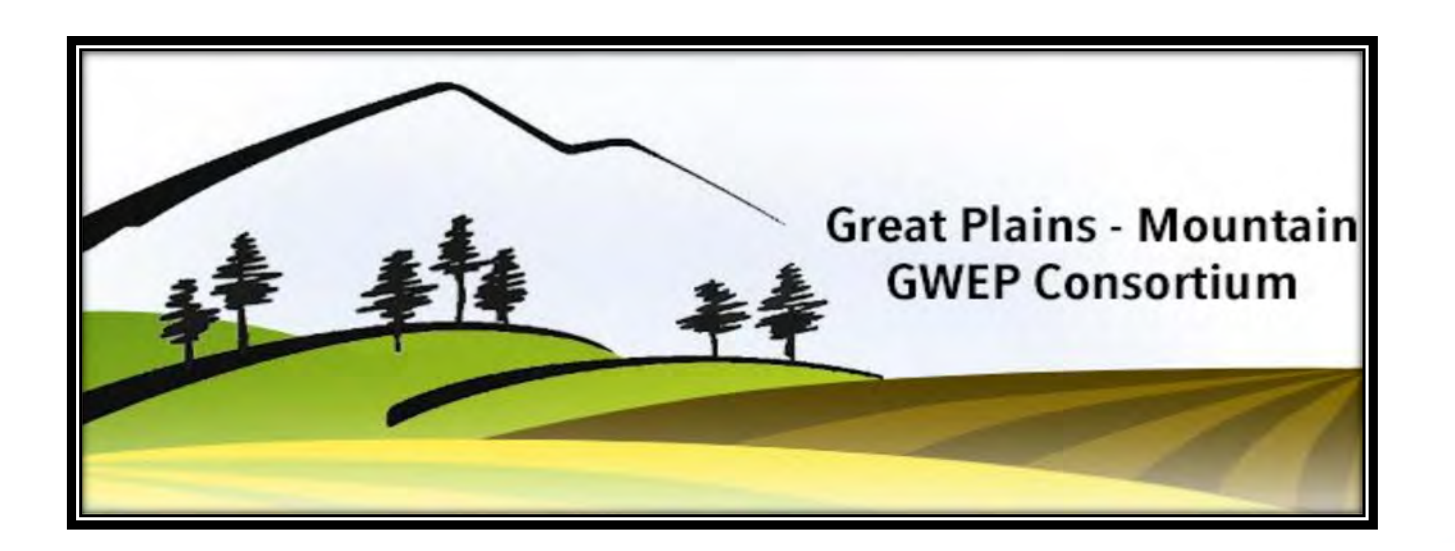

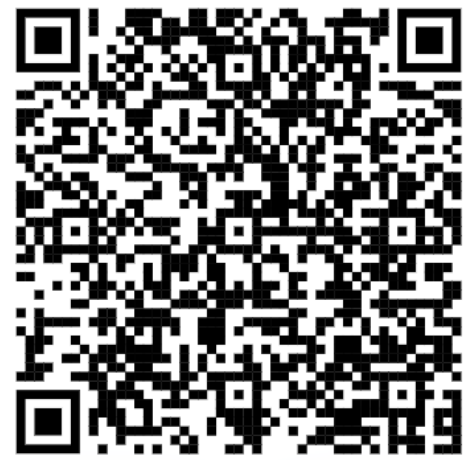

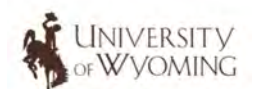

**Wyoming Center** on Aging

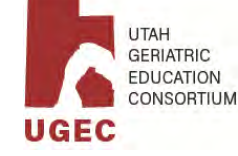

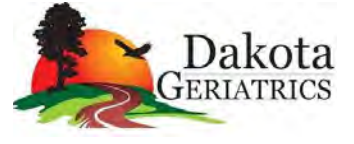

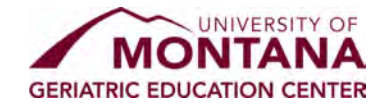

#### **Disclosure**

This study is sponsored by the Great Plains Mountain Consortium composed of Geriatrics Workforce Enhancement Programs from Montana, North Dakota, Utah, and Wyoming. Dakota Geriatrics is supported by funding from the Health

## Opportunities

#### Listen to microburst videos

• Monthly x 4

Share your experiences

- Gather stories from your front-line staff
	- ∘ CNA's
	- · Nurses
	- · Providers

Use sessions to identify opportunities to work on a **QAPI** project

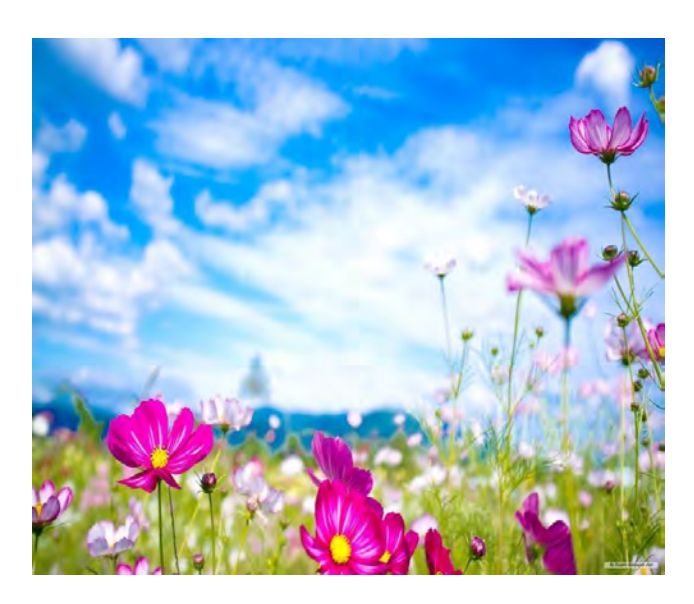

## **AGENDA**

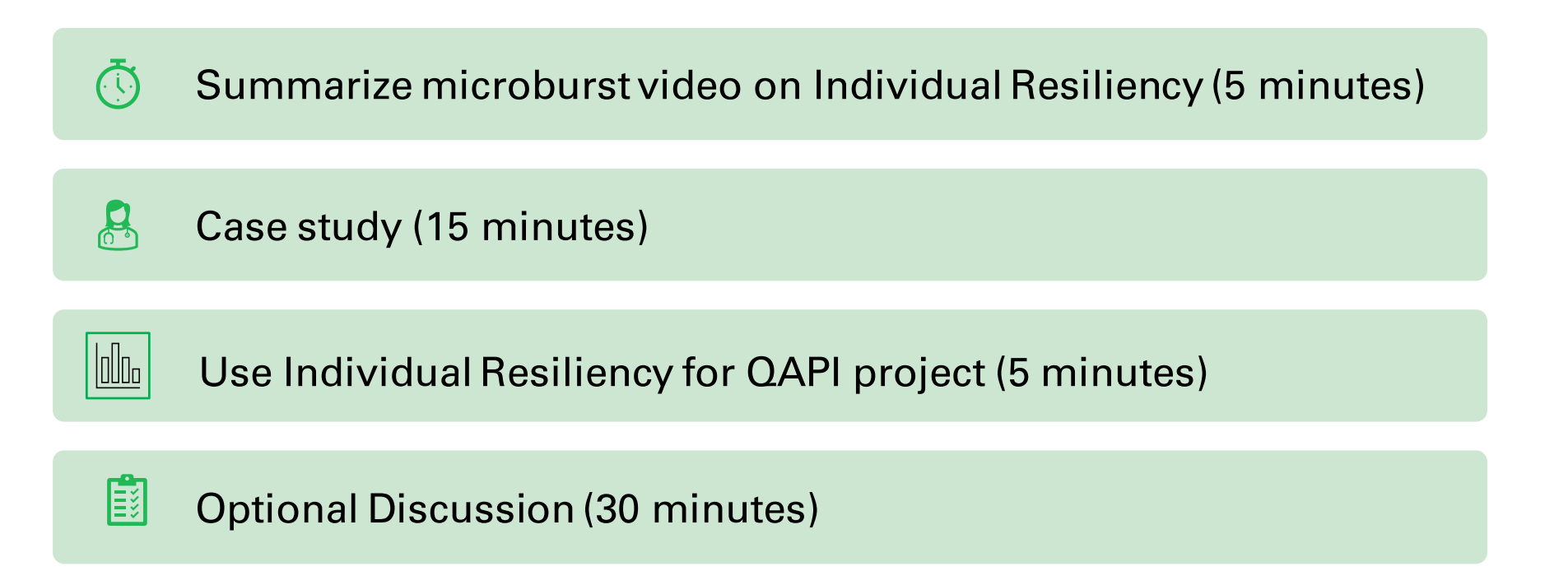

## **Poll Questions**

I listened to the prerecorded presentation about "Individual Resiliency"?

The presentation was informative.

The content was relevant to my life or work.

# **Recap: Individual Resiliency Microburst**

Andrew McLean, MD, MPH

#### Differentiate between stress and burnout:

- · Burnout: "syndrome" that results from chronic workplace stress that has not been successfully managed. This includes cynicism, exhaustion, and inefficiency all specific to work.
- Stress: a pressure on an individual.

#### Identify tools for resilience to care providers; intentional and action oriented.

- Resilient attitudes: view change as a challenge or opportunity, think realistically, set goals and action steps
- Resilient behaviors (maintenance): rest, routine, relationships

#### Identify traits of resilient communities and organizations:

- Strong leadership
- Engagement of members
- Wise use of resources
- Attention to psychosocial issues

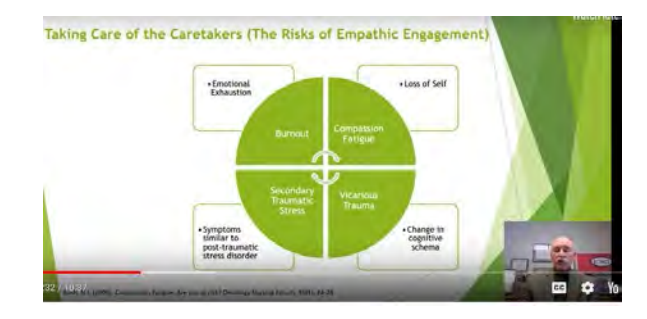

TOOLS: review on slide 12!

# Case Study

Part Two

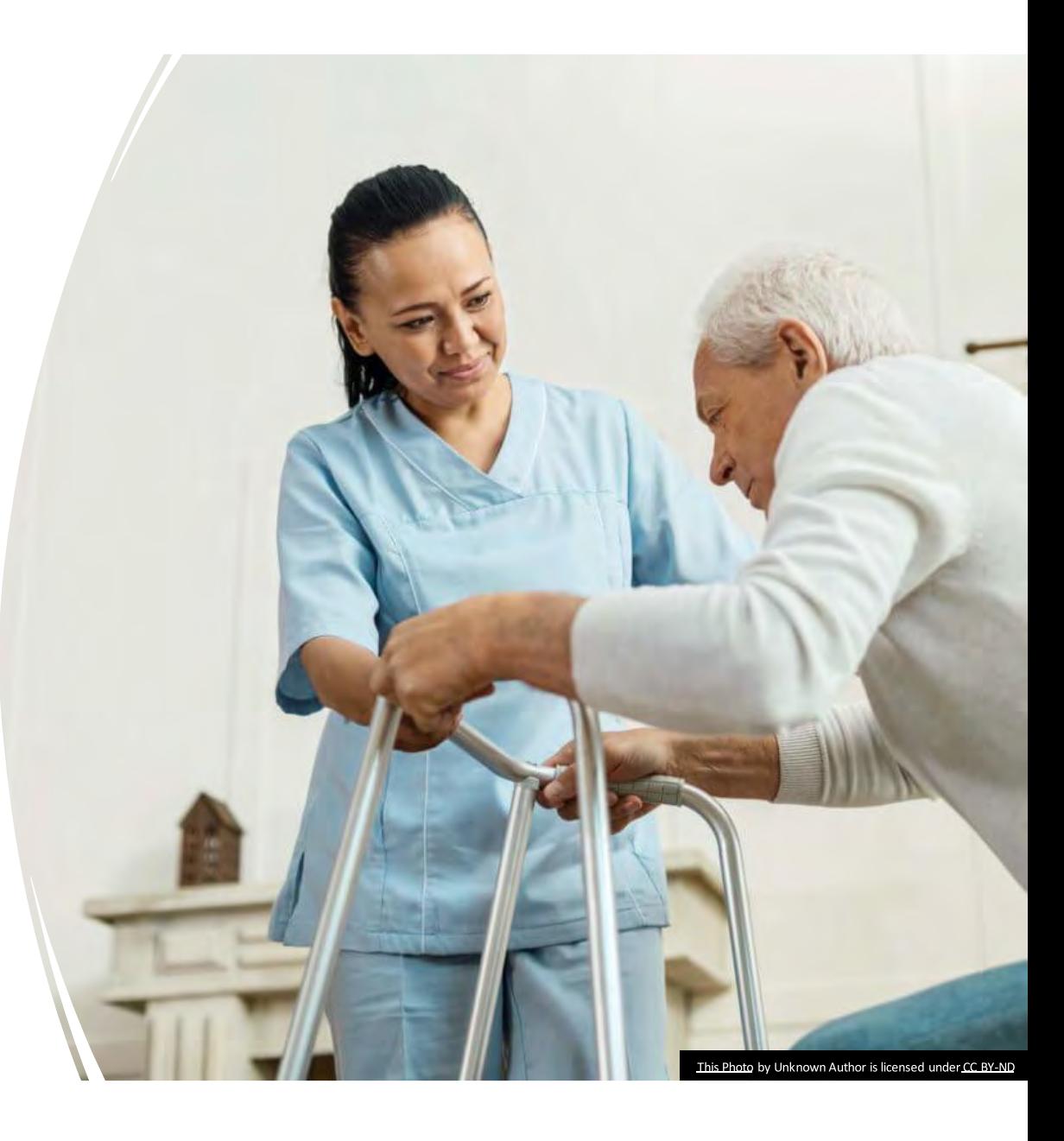

# Lets check in with Allison

- Brief recap:
	- Allison is a 23-year-old who is has been a CNA at Bridgewater Terrace for 2 years.
	- She works evening shift.
	- She is in nursing school.

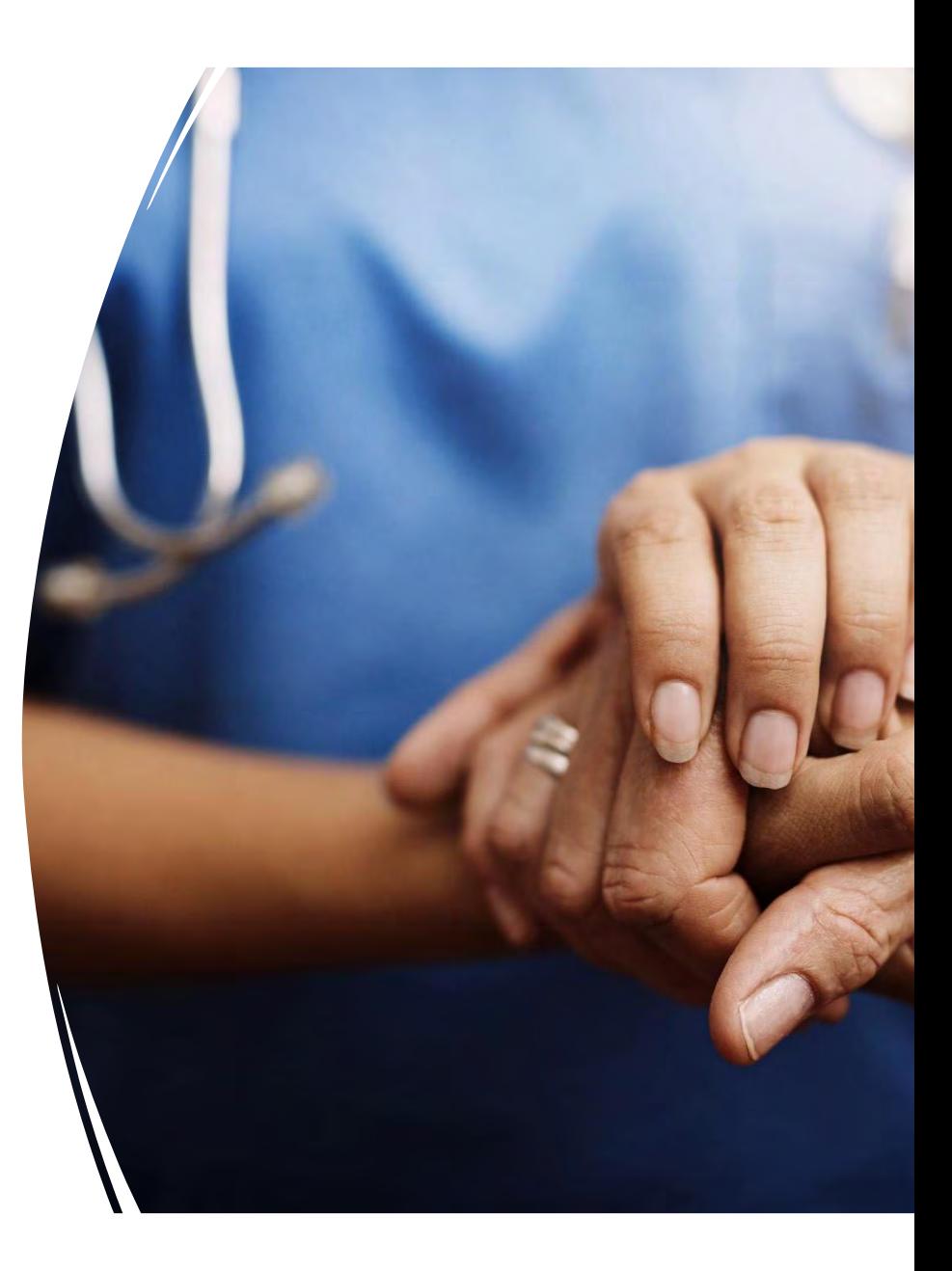

# Update on Allison

Allison is returning to work today as she took a few days off to complete mid-term exams and assignments.

Upon returning, her supervisor asks Allison to be a CNA mentor for a new CNA who is starting evening shift today. Her supervisor has selected Allison due to her stellar performance.

Allison learns her favorite resident has had a significant decline in condition, has elected hospice care and her death is imminent.

The other evening CNAs learn that Allison has been selected to be a mentor CNA. There are several who are disgruntled that they have not been chosen and they are abrupt with Allison.

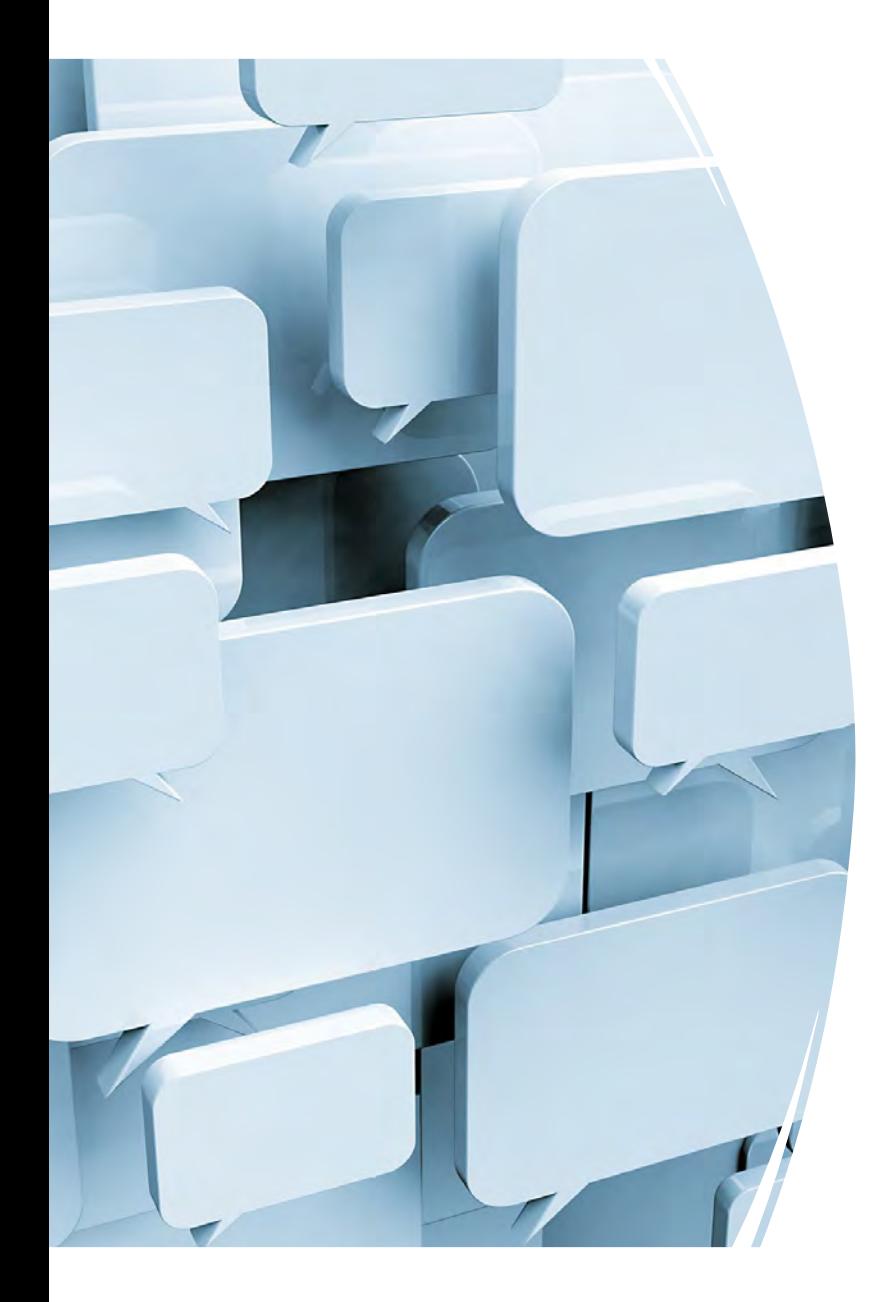

Let's take a moment to discuss what are Allison's stressors today

> Hint: Stressors can be "Positive" and Negative"

Please feel free to unmute yourself and share your thoughts.

Alternatively, you can place your comments into chat

What are some steps Allison can take to manage her stress and increase her resilience?

Please feel free to unmute yourself or place your comments into chat.

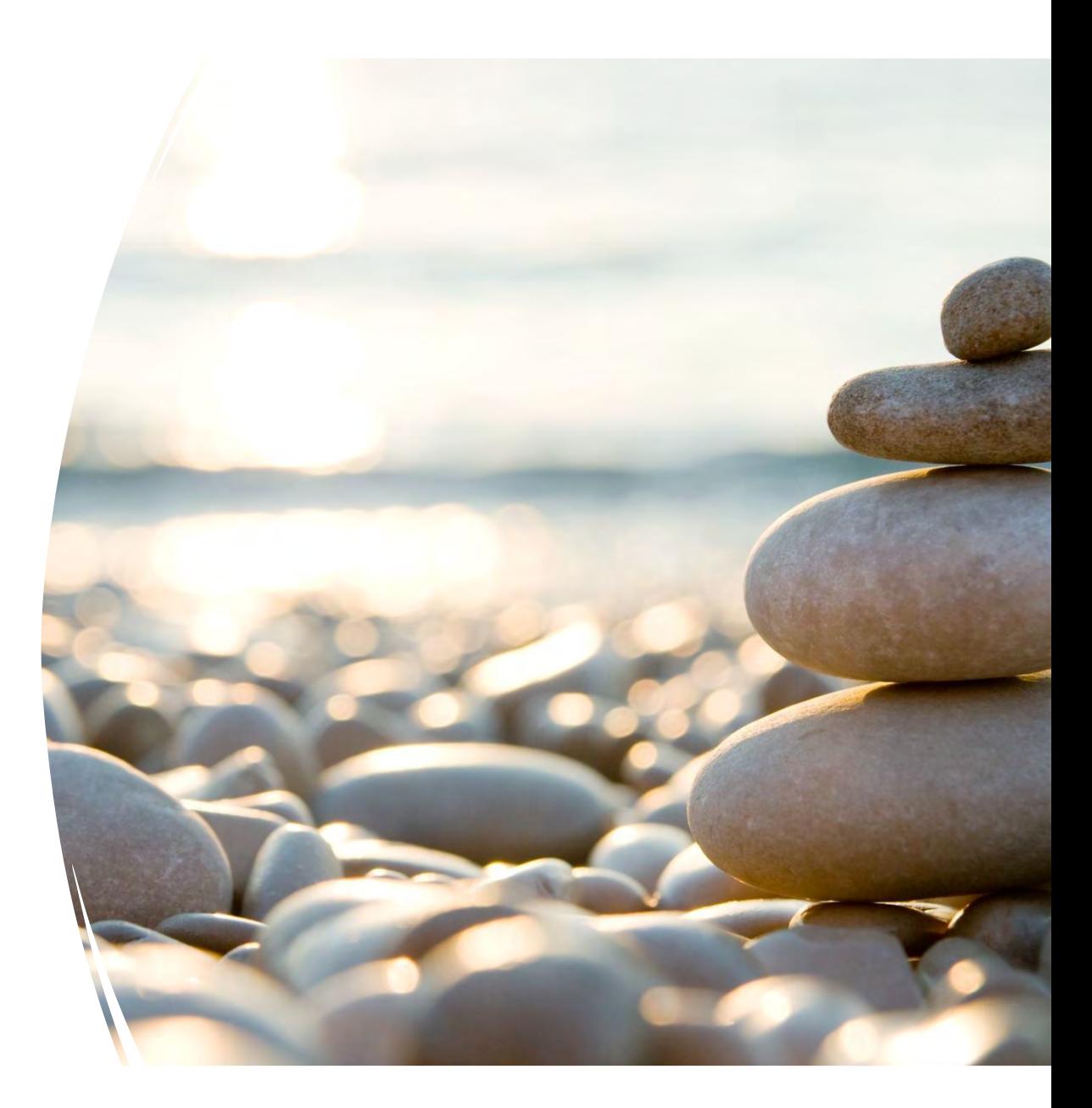

# Recap of Tools: Individual R<br>Andrew McLean, MD, MPH<br>Identify tools for resilience to care providers; inter<br>Fesilient attitudes: view change as a challenge or opp<br>action steps<br>Fesilient behaviors (maintenance): rest, routin Recap of Tools: Individual Resiliency M<br>Andrew McLean, MD, MPH<br>Identify tools for resilience to care providers; intentional and action orie<br>Presilient attitudes: view change as a challenge or opportunity, think realistical Recap of Tools: Individual Resiliency Microburst<br>Andrew McLean, MD, MPH<br>Identify tools for resilience to care providers; intentional and action oriented.<br>
Resilient intludes: view change as a challenge or opportunity, thin Recap of Tools: Individual Resiliency Microburst<br>Andrew McLean, MD.MPH<br>Identity tools for resilience to care providers; intentional and action oriented.<br>Insuling tarticular situations: Your change as a challenge or opportu Cap of Tools: Individual Resiliency Microburst<br>
M<sup>McLean, MD, MPH</sub><br>
ify tools for resilience to care providers; intentional and action oriented.<br>
eilient attitudes: view change as a challenge or opportunity, think realisti</sup> **p of Tools: Individual Resiliency Microburst**<br>tlean, MD, MPH<br>**cols for resilience to care providers: intentional and action oriented.**<br>at attitudes: view change as a challenge or opportunity, think realistically, set goal Recap of Tools: Individual Resiliency Microburst<br>Andrew McLean, MD, MPH<br>Tentity tools for resilience to care providers; intentional and action oriented.<br>
Festilient attitudes: view change as a challenge or opportunity, thi Recap of Tools: In<br>Andrew McLean, MD, MPH<br>Identify tools for resilience to contrary<br>Resilient attitudes: view change<br>action steps<br>Prink about what you have choin<br>actions of others, my employer. Recap of Tools: Individual Resiliency Microburst<br>Androw McLean, MD, MPH<br>Tentity tools for resilience to care providers; intentional and action oriented.<br>
- Beslient utitiudes: view change as a challenge or opportunity, thi

- 
- 
- 
- 
- 

# **OAPI and Resilience**

PROMOTING THE INDIVIDUAL RESILIENCY OF CARE **PROVIDERS** 

#### PLAN-DO-STUDY-ACT (PDSA) **Worksheet**

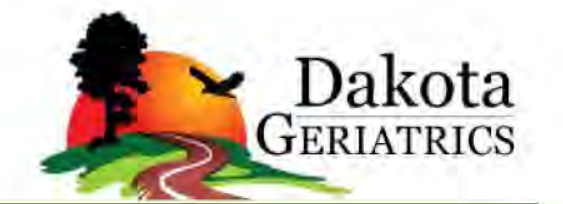

The Plan-Do-Study-Act (PDSA) cycle is a useful tool for documenting a test of change. Running a PDSA cycle is another way of saying testing a change - you develop a plan to test the change (Plan), carry out the test (Do), observe, analyze, and learn from the test (Study), and determine what modifications, if any, to make for the next cycle (Act).

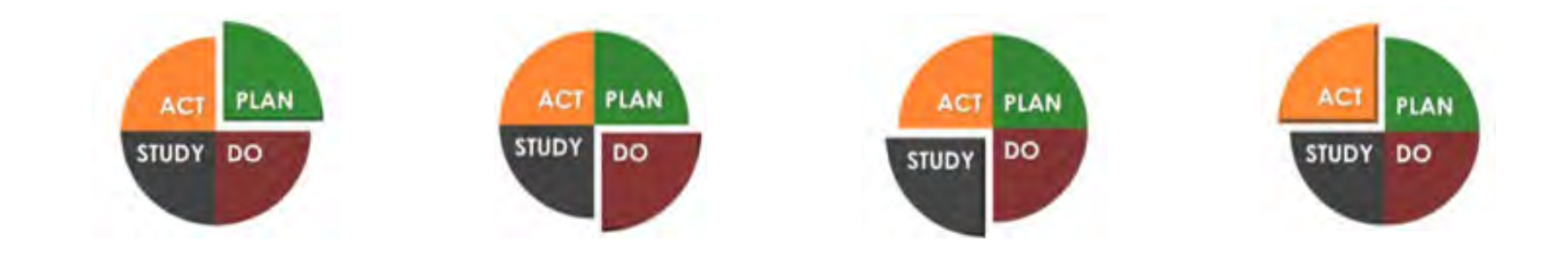

## Review of March 29th PDSA (Promoting Wellbeing)!

√PLAN/DO: Plan to do one breathing exercise during your shift when stressed.

 $\checkmark$ STUDY: After doing the breathing exercise, how did it make you feel?

√ACT: Did you adopt this breathing activity into your daily routine?

Let us know in the chat if you adopted this activity, and how it helped you!

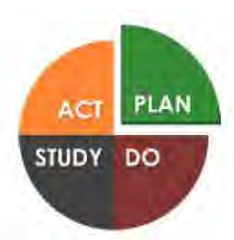

PLAN: Plan the text, including a plan for collecting data.

Questions and predictions: (State the question you want to answer and make a prediction about what you think will happen.)

- $\checkmark$  Perform team huddle prior to patient care every shift. Team will share how they are feeling/doing (not allowed to say "ok" or "good")
- ✓ During huddle, team will discuss how breaks occur. Goal is to have EVERYONE take at least a 15-minute break.

Who, what, where, when:

- > Who: Team (nurses, CNA)
- $\triangleright$  What: Team Huddle
- > Where: Nurses station
- When: Prior to patient care  $\blacktriangleright$

Plan for collecting data:

Qualitative: Ask team after one week if they feel the huddle has been helpful to improving team collaboration and resiliency

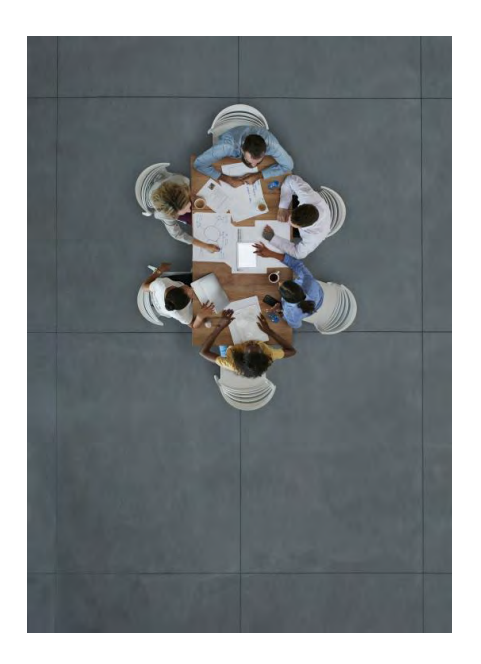

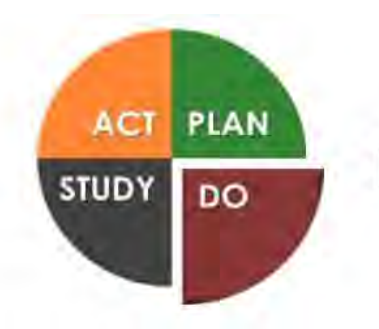

DO: Run the test on a small scale.

Describe what happened. What data did you collect? What observations did you make?

 $\checkmark$  What did the team say?

 $\checkmark$  Do they feel it helps them work better even with life stressors and being short staffed?

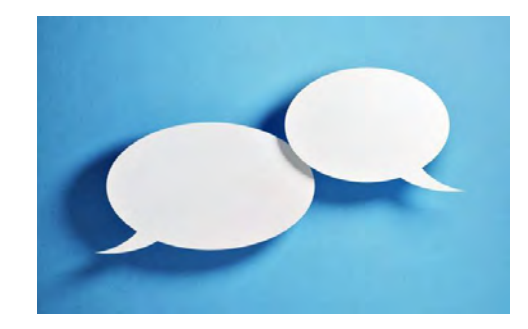

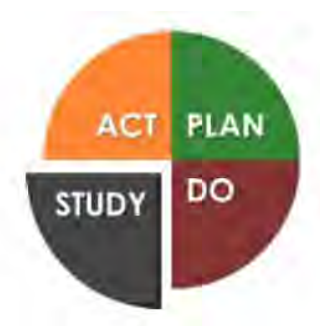

STUDY: Analyze the results and compare them to your predictions. (Complete as a team if possible.)

Summarize and reflect on what you learned:

 $\checkmark$  Did you need to modify how you did huddles?

 $\checkmark$  Does the time work?

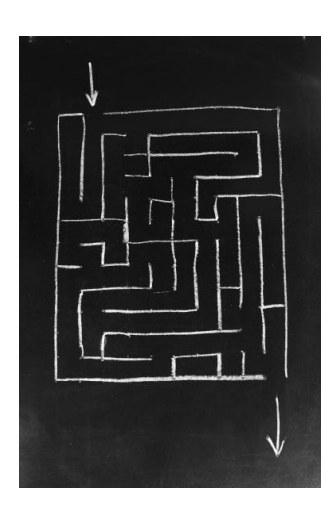

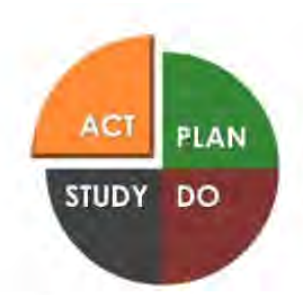

ACT: Based on what you learned from the test, make a plan for your next step.

Determine what modifications you should make—adapt, adopt, or abandon:

- $\checkmark$  Will you adopt this skill as a normal part of your routine?
- $\checkmark$  Will you change it a little and adopt?
- $\checkmark$  Does your team need to try a different intervention to improve teamwork and resiliency?

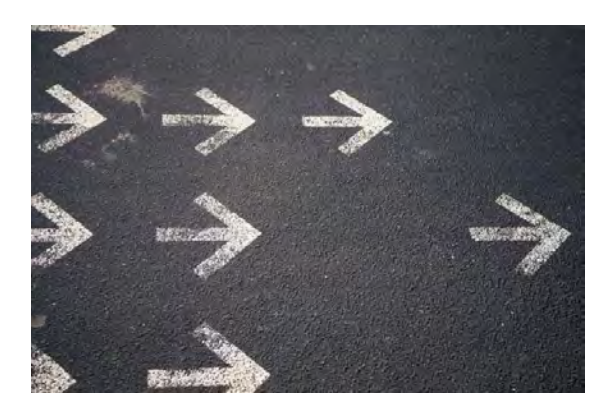

#### **Poll Questions**

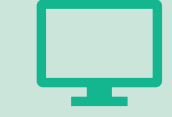

I found today's webinar informative.

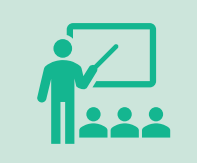

I will be able to use the information presented in this session in my work.

# **Next Steps**

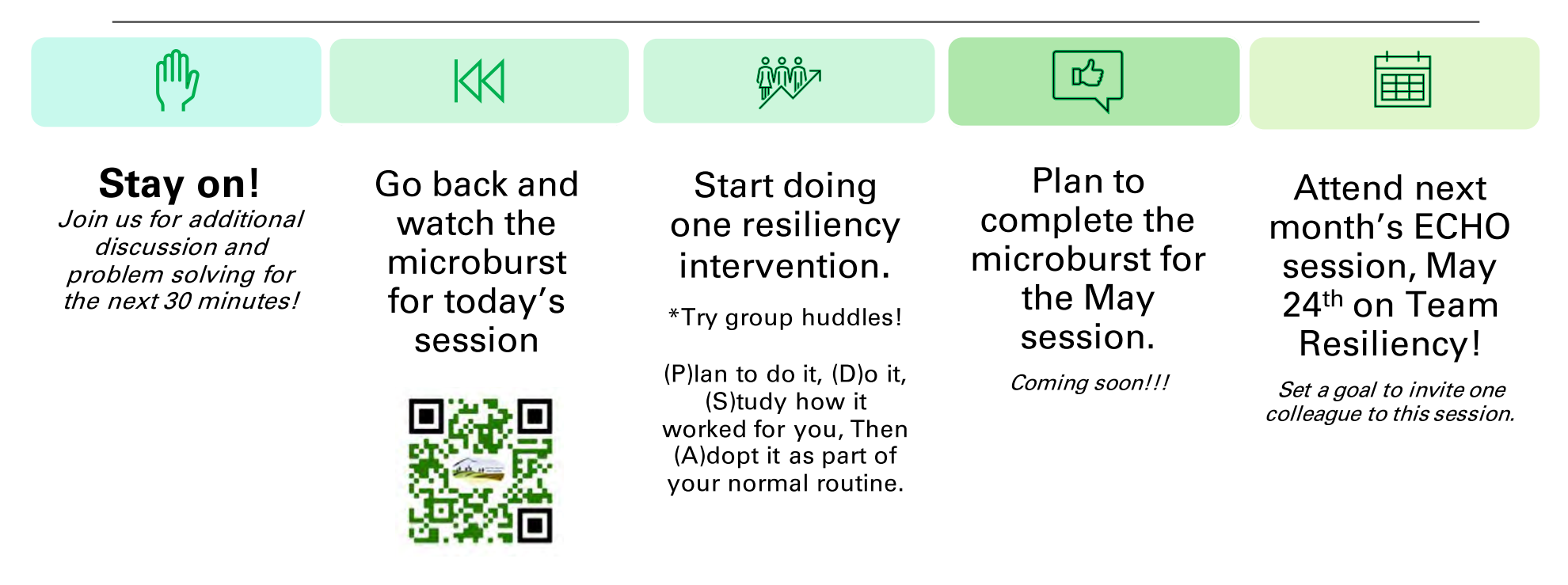

#### **Living in Long Term Care Today**

A FREE 2023 webinar series for residents, family members, and professional caregivers in Long Term Care.

Join the live 4-session series Tuesdays. 1-2:00pm (MT)/2-3:00pm (CT).

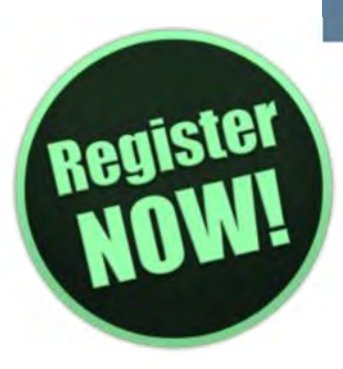

May 16th: **Maintaining Engagement** 

May 23rd: **Boosting Health** & Safety for Your **Loved Ones** 

May 30th: **Honoring and Understanding End of Life** 

June 6th: **COVID 19: What You Need** to Know

Two ways to participate:

- **Join from your computer at home or work!**
- **EXECUTE: Attend at a local organization in your area!**

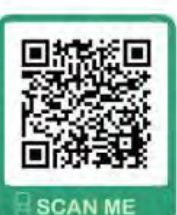

#### **Register for the series now, scan the QR Code!**

For questions contact: wycoa@uwyo.edu | (307) 766-2829 https://www.dakotageriatrics.org/great-plains-mountain-consortium

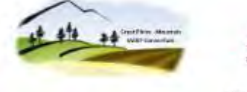

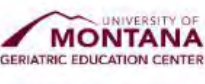

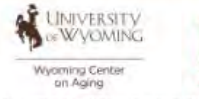

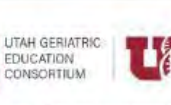

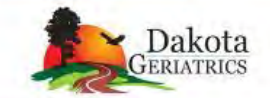

.<br>Nispragram is funded by the Health Resources and Services Administration (HRSA), Department of Health and Human Services (DHHS) under the Genatric Workforce Enhancement Program (CWEP) and "Supplex iclusions are those of the outhors/speakers and st

**UGEC** 

### **Resources**

- > White, K. R., & Griffith, J. R. (2019). The well-managed healthcare organization. Health Administration Press.
- $\triangleright$  Red River Resilience is a community action group promoting resilience through life transitions.
- >HHS: Our health depends on the well-being of our health workforce. Let's take care of those who are always there to care for us. https://www.hhs.gov/surgeongeneral/priorities/health-workerburnout/index.html
- > IHI: Lessons from Nursing Home Staff to Address Burnout and Enhance Joy in Work. https://www.ihi.org/communities/blogs/lessons-from-nursing-home-staff-to-address-burnout-and-joyin-work
- > Google Drive Resources provided on this ECHO: https://drive.google.com/drive/folders/1bMhcD8gmamrX3G-AxYc9IKyRV6AkLgwr

# **Direct Care Resilience-**Slide set only

Andrew J. McLean, MD, MPH<br>Clinical Professor and Chair<br>Department of Psychiatry and Behavioral Science<br>University of North Dakota School of Medicine & Health Sciences<br>1919 Elm St. N., Fargo, ND 58102<br>Phone: (701) 293-4113<br>

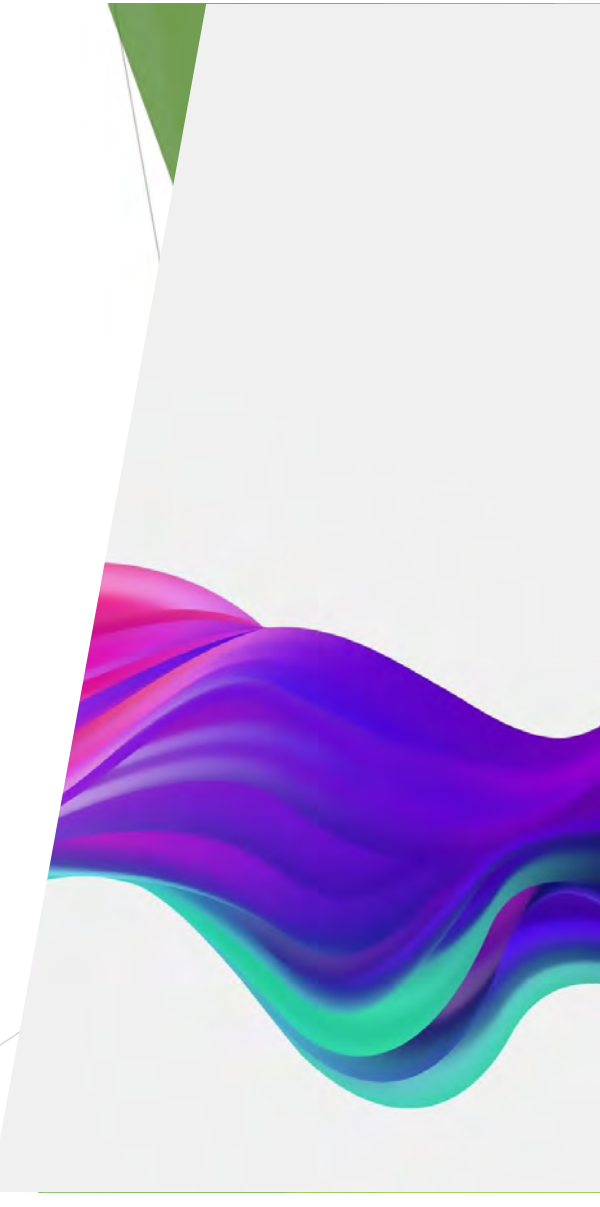

#### Objectives

Differentiate between stress and burnout

In -Identify tools for resilience to care providers

In -Identify traits of resilient communities and organizations

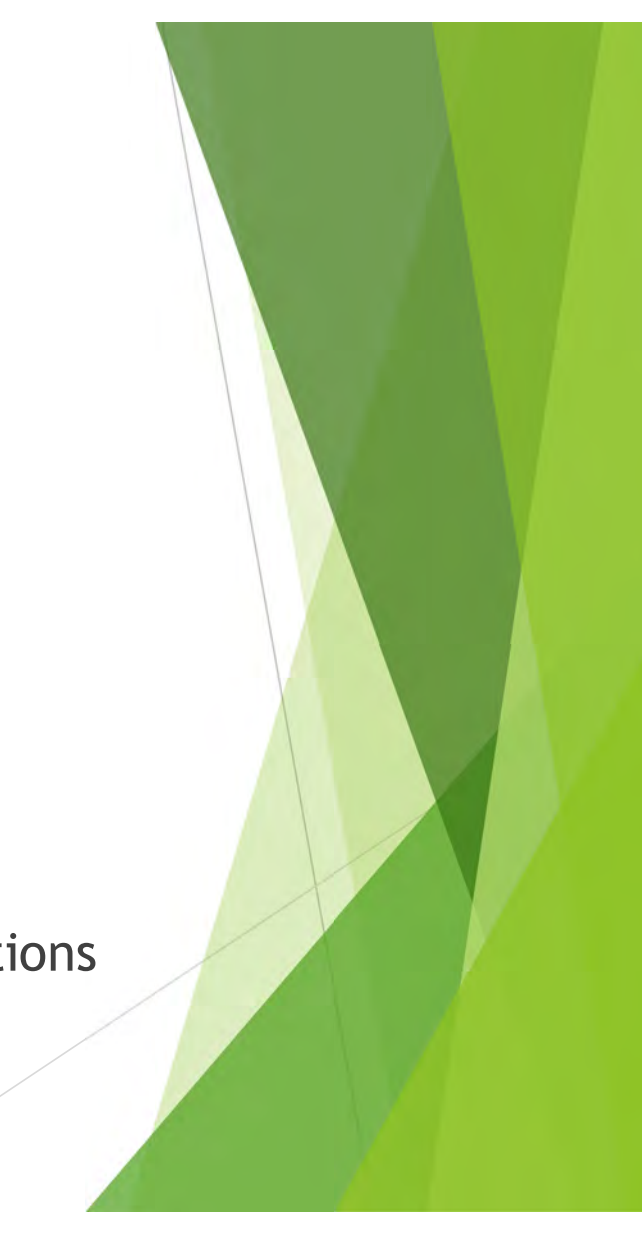

#### **Stress and Burnout**

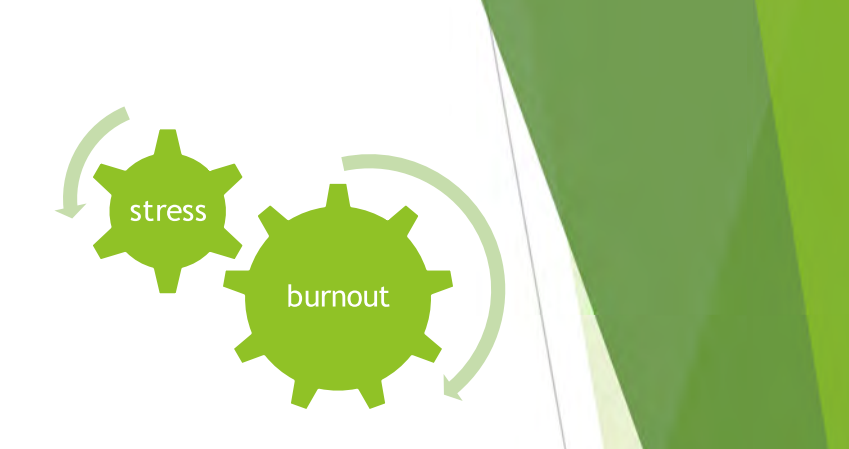

One might consider "stress" as pressure on an individual, and "burnout" as a depletion. There can be a vicious cycle between stress response and burnout.

Individual stress can be a result of pressure from varying sources

**Burnout is seen as specific to work** 

### **Burnout--World Health Organization's** International Disease Classification (ICD-11)

A "syndrome" that results from "chronic workplace stress that has not been successfully managed

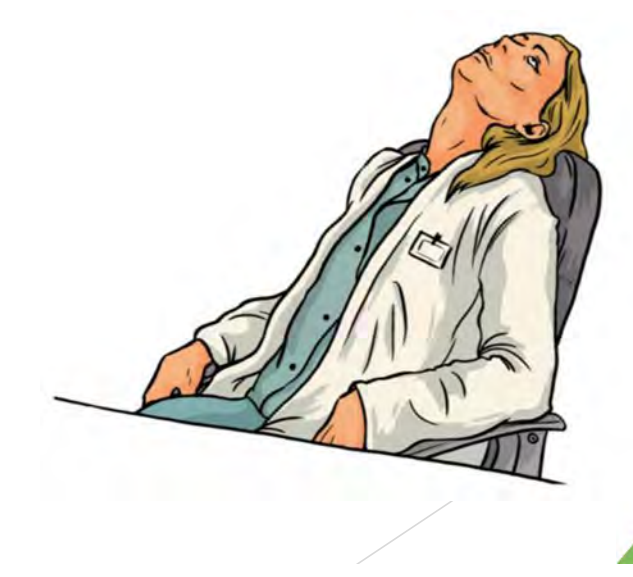

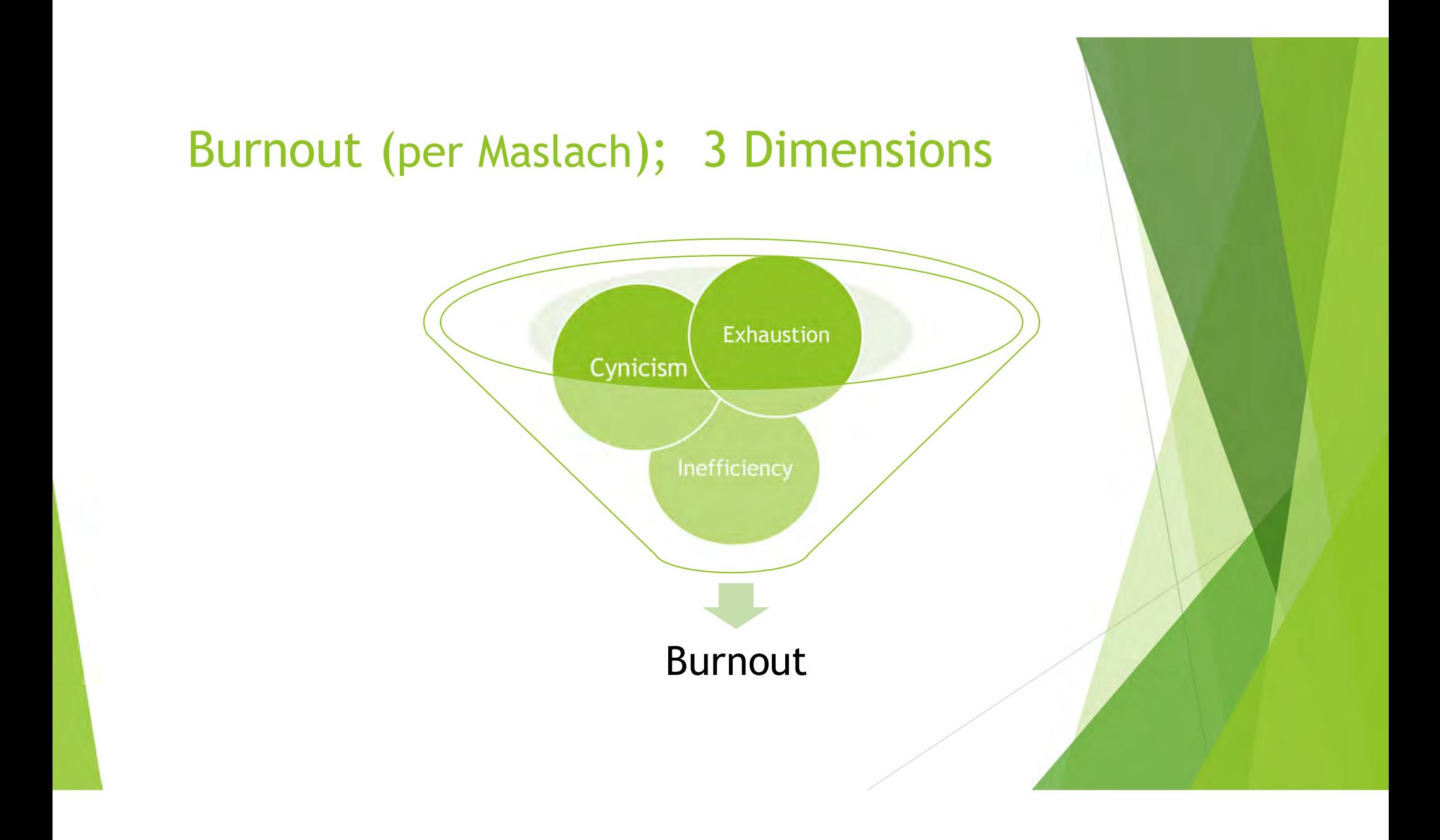

• Symptoms<br>similar to<br>post-traumatic<br>stress disorder

• Change in<br>cognitive<br>schema

# **Typical Signs of Stress**

- Irritable/moody
- Tired/Sleep problems
- Antsy/Anxious
- More negative thinking
- Trouble concentrating

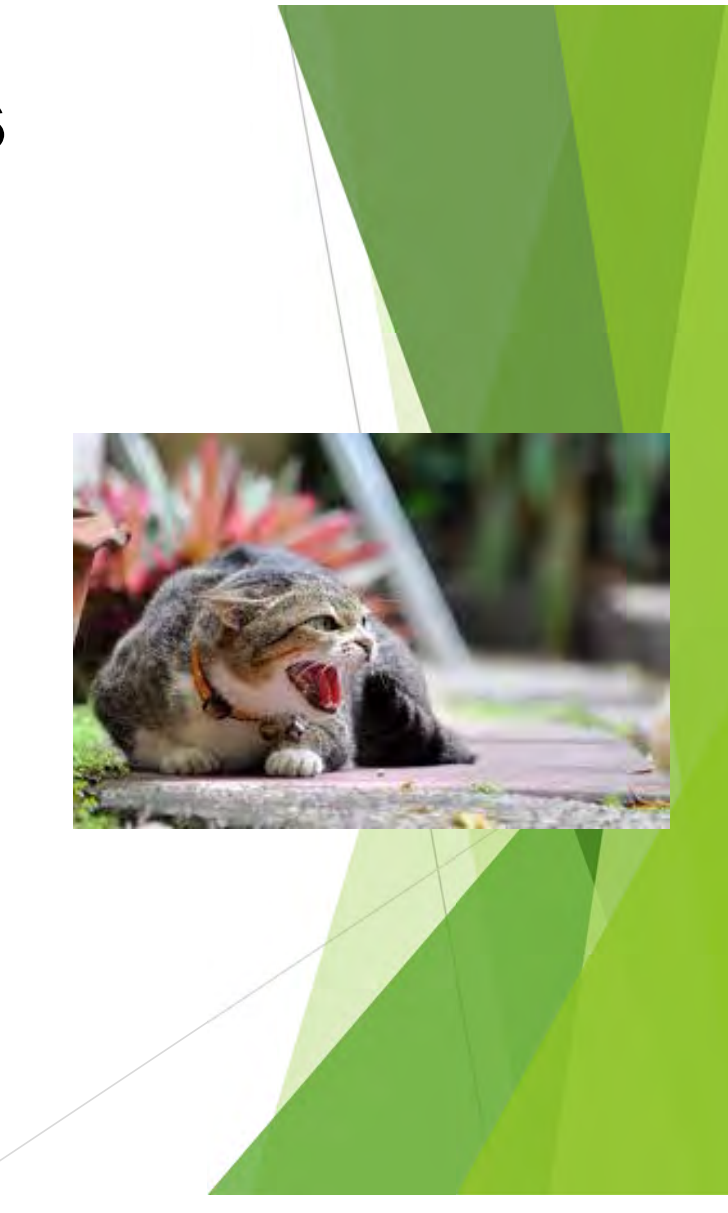

# **Stress and Coping Skills**

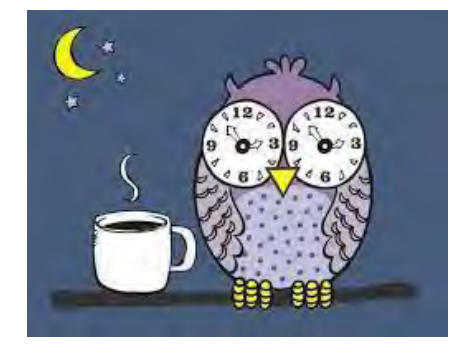

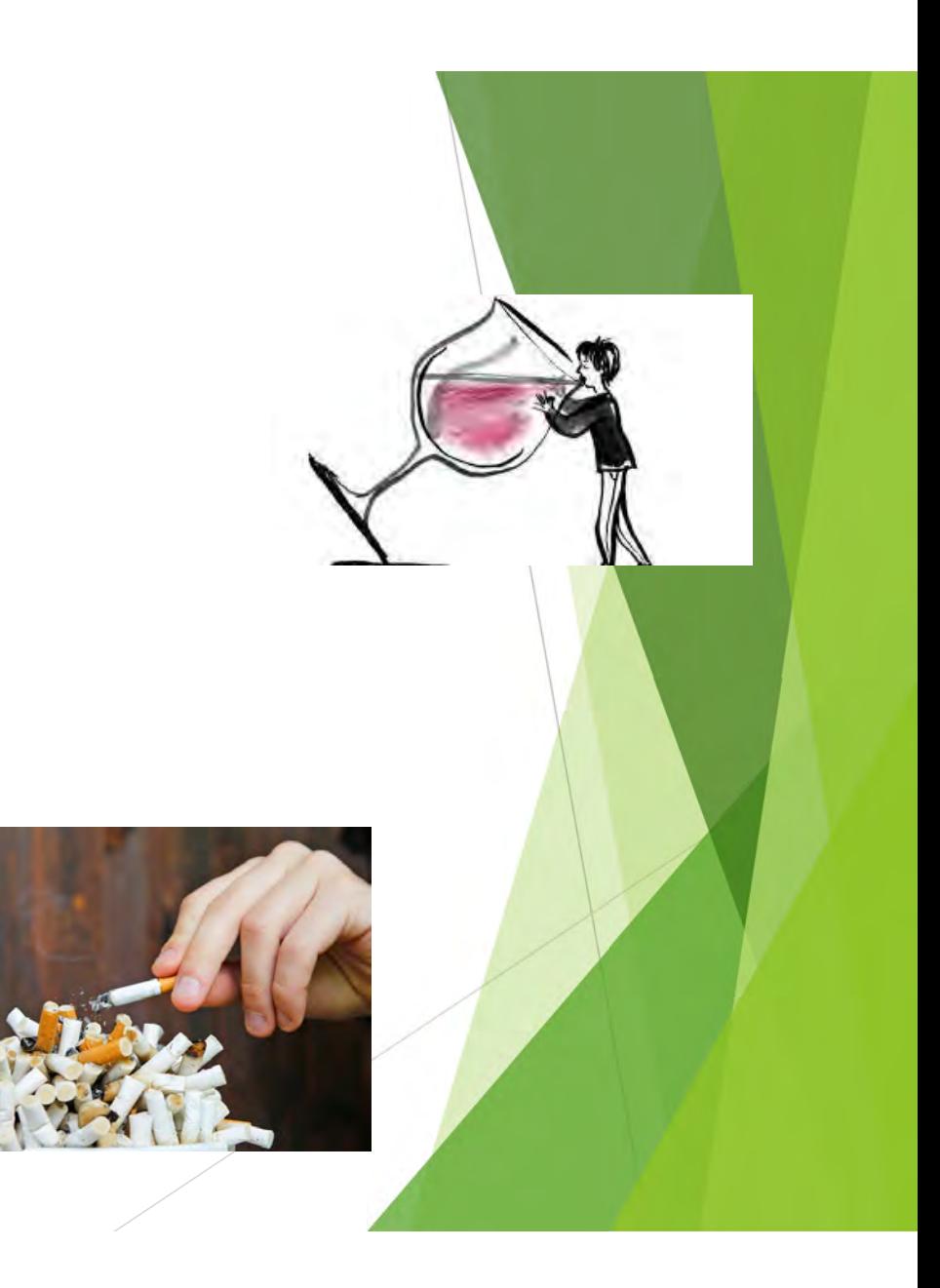

# **Resilience**

#### Individual

- The ability to adapt to adversity
- The capacity to cope
- With potential for change and growth

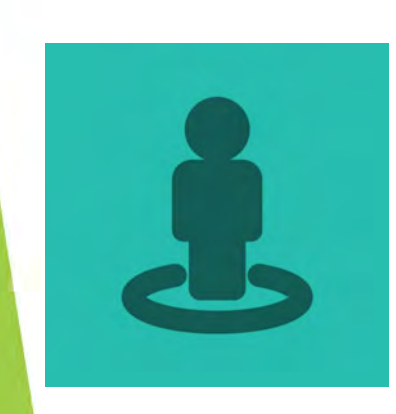

Community

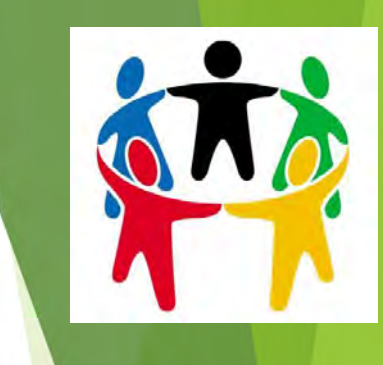

• "the ability of community members to take meaningful, deliberate, collective action to remedy the impact of a problem, including the ability to interpret the environment, intervene, and move on"

Pfefferbaum and colleagues (2005)

#### **Resilient Attitudes**

View change as challenge or opportunity

Think realistically - keep things in perspective

Set goals and plan action steps

Dr. Kit O'Neill

**Resilient Behaviors** 

• The 3 Rs

· Rest

• Routine B<sub>3</sub> · Relationships

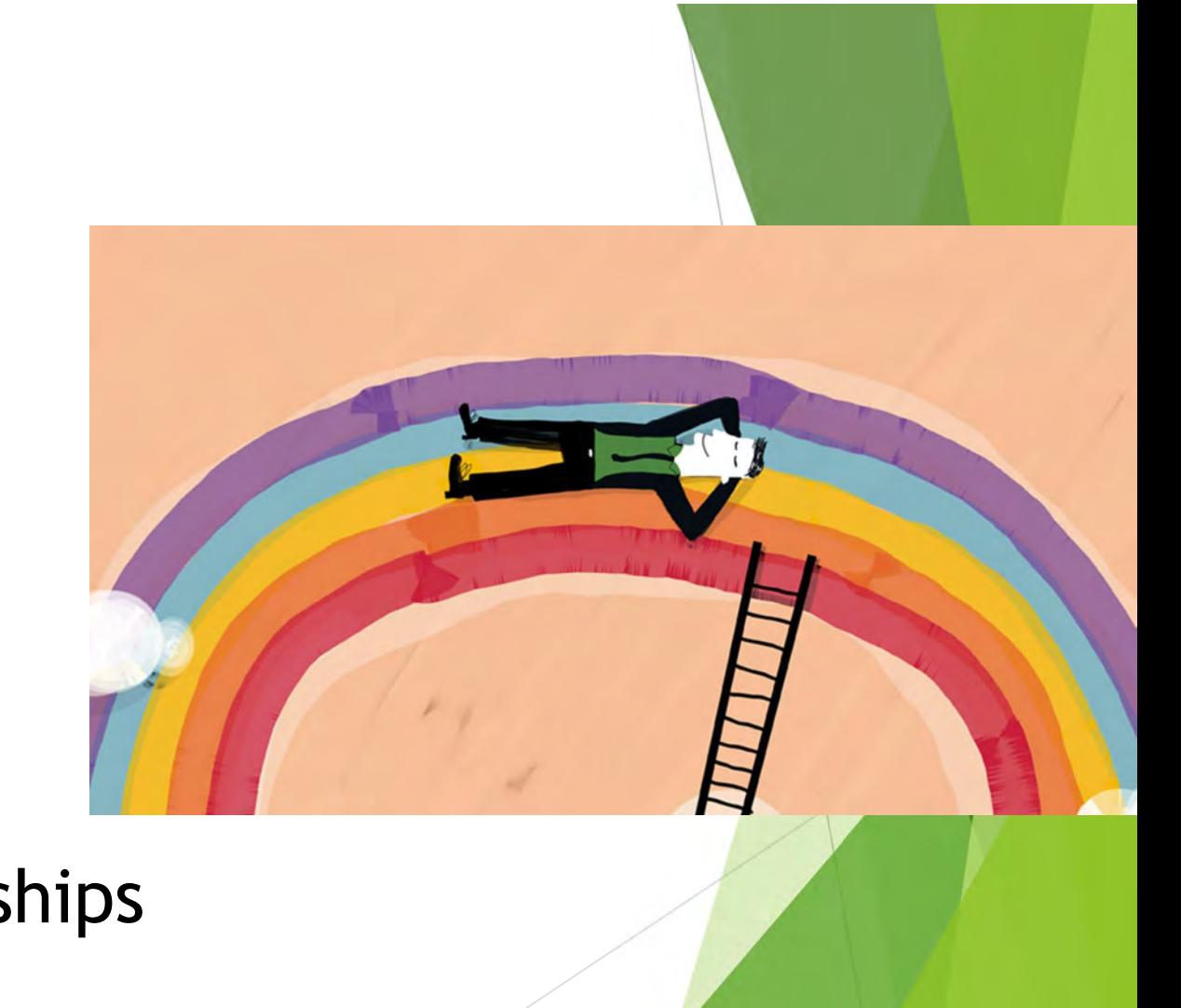

McLean

Homeostasis---input, output, redistribution... What fulfills you, what depletes you?

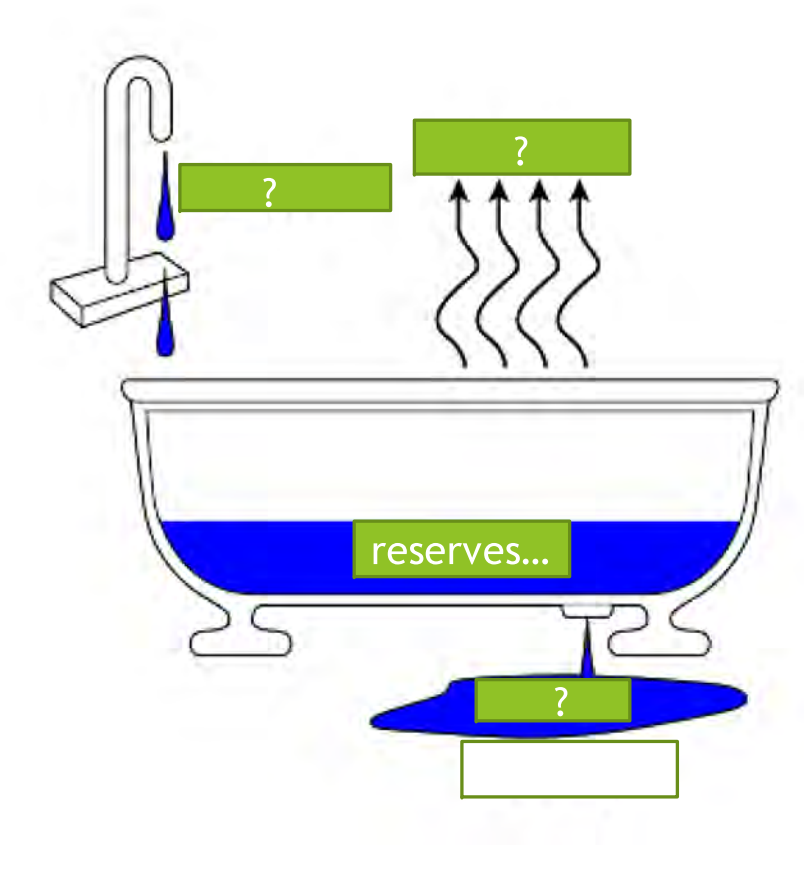

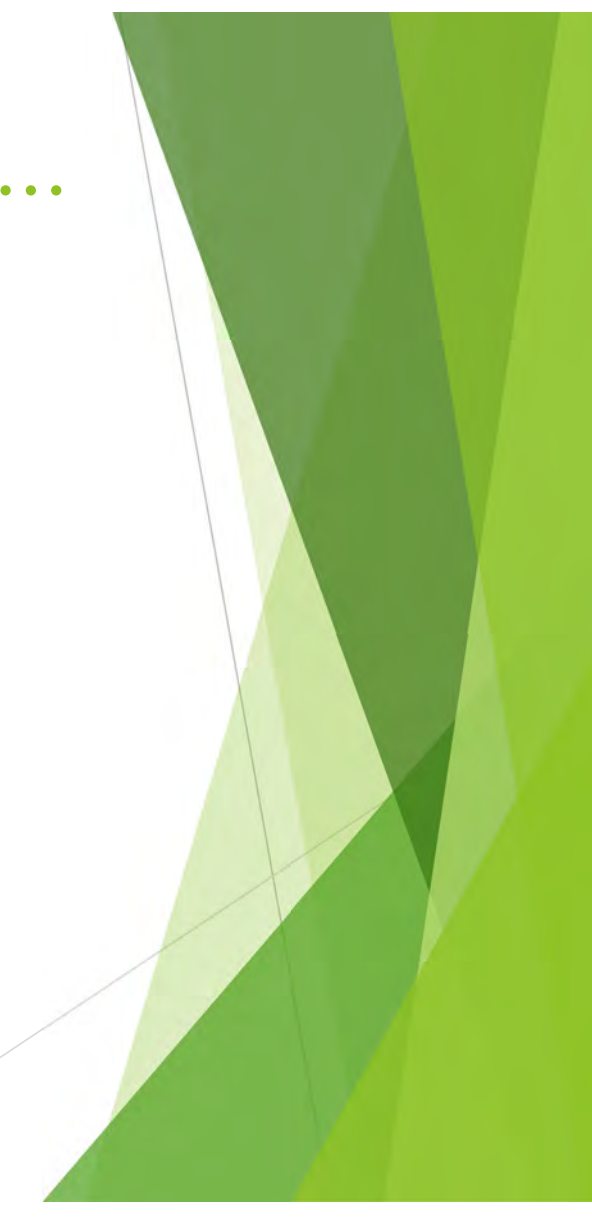

## I Can't Control:

The actions of others

## **I Have Choice Over**

My attitude

Limiting news/social media exposure

My decisions

Whether the store has toilet paper

How I interact with others

My priorities

The future, beyond my own abilities...

My employer

#### **Purpose and Meaning**

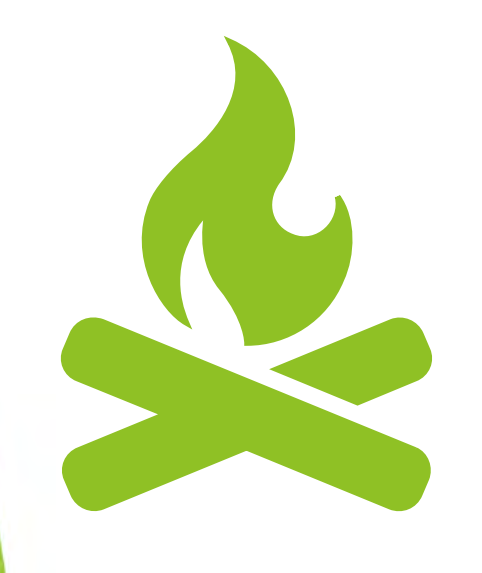

An individual protective factor against burnout:

Re-capturing the primary essence of why you went into this field...

## **Resilience**

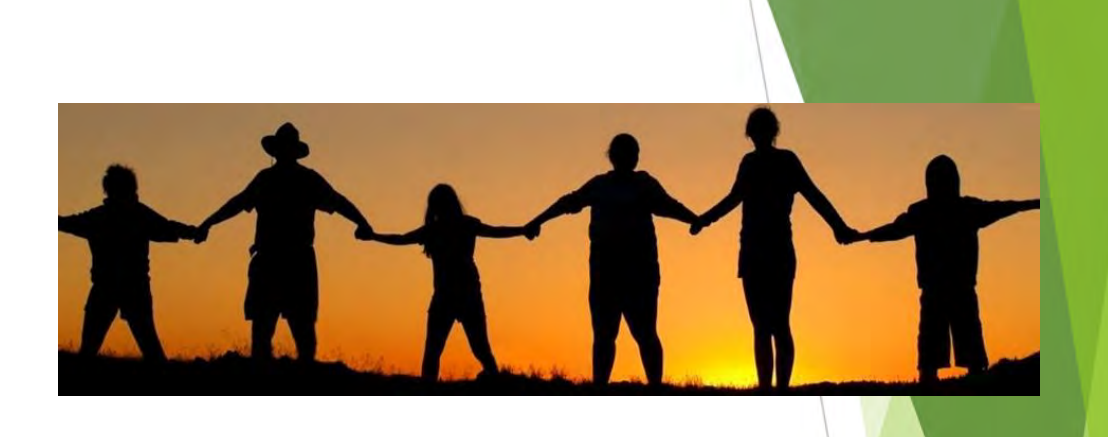

Of all variables, two of the most impactful:

- Resources (less controllable)
- Social Connectedness (more controllable) Obviously an issue if there is required social distancing, particularly if technology is disrupted...

**Traits of Successfully Resilient Communities:** 

Strong Leadership

Engagement of members

• Wise use of resources

Attention to psychosocial issues

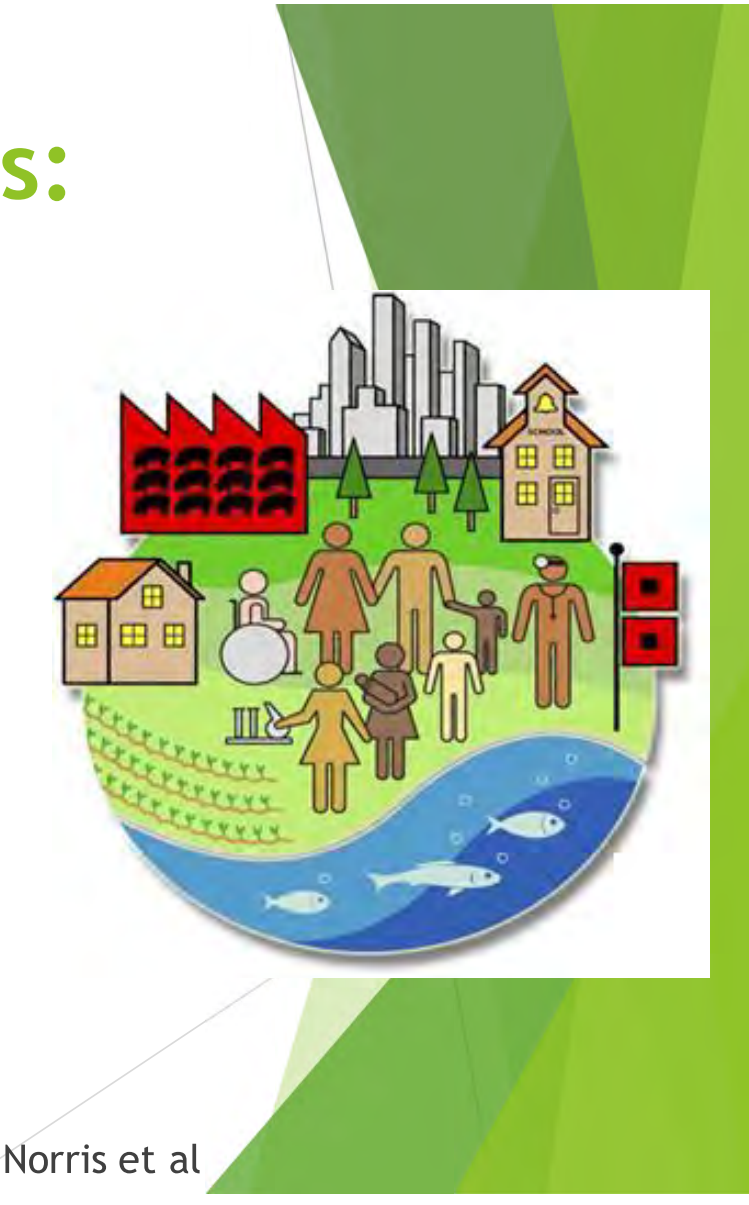

#### **Resilient** (and resilience enhancing) organizations have a number of traits

#### A common theme, however, is that of clarity, even in the midst of crisis:

#### **Clarity regarding:**

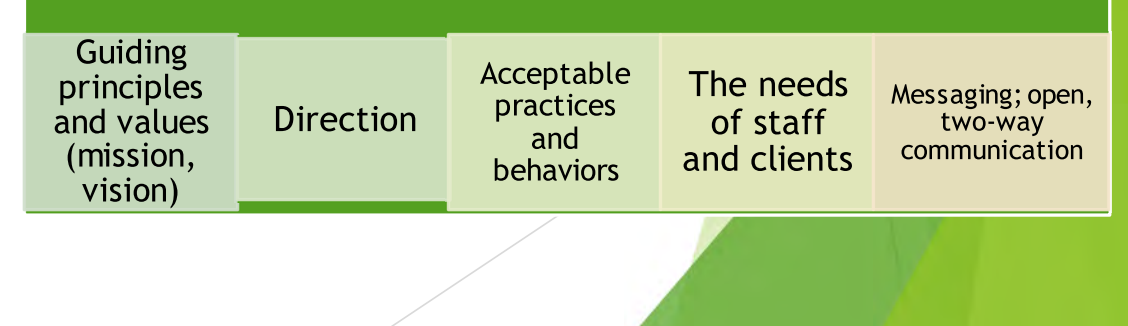

### 5 Elements of a Transformational Culture

Shared values Empowerment Communication Service excellence Rewards for success

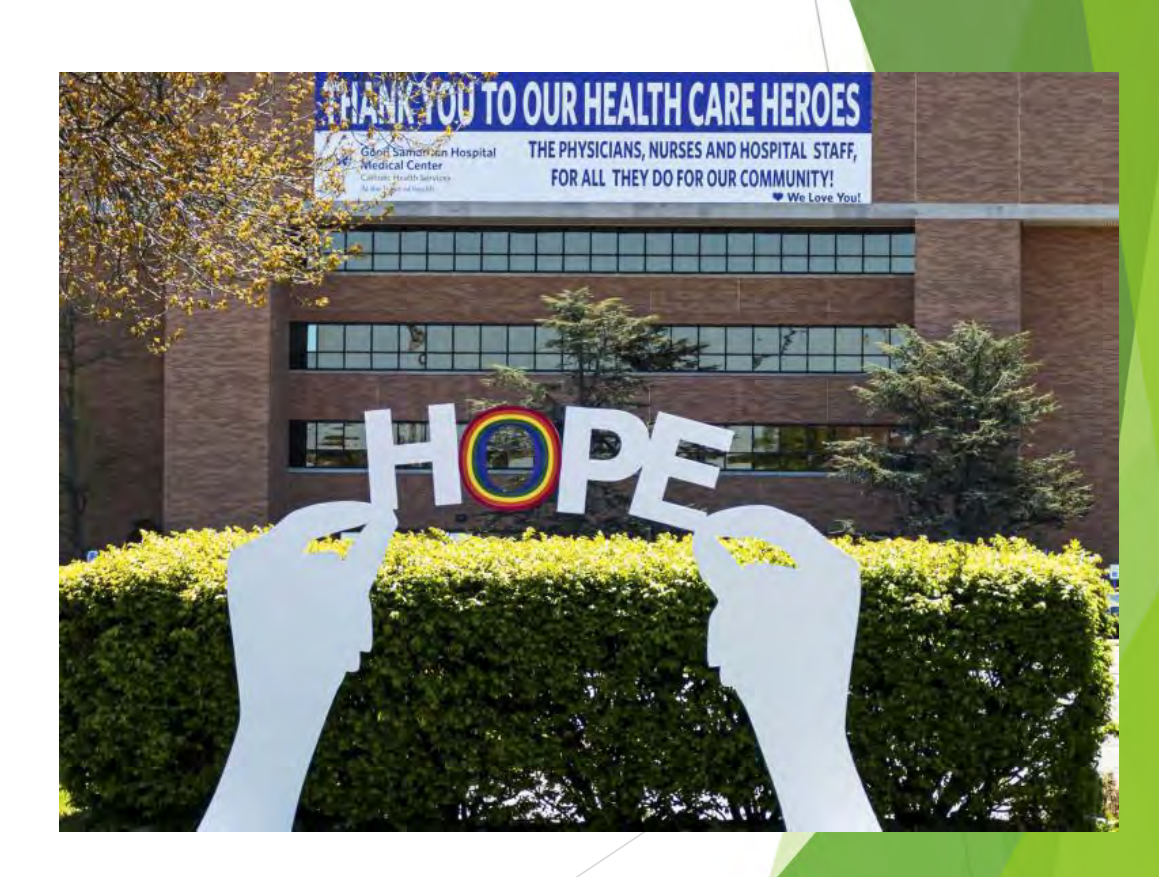

White, K. R., & Griffith, J. R. (2019). The well-managed healthcare organization. **Health Administration Press.** 

# **Concepts**

#### Some have coined the term:

# "Compassionate<br>Workplaces."

# **The FACTS**

Foster Hope Act with Purpose Connect with others Take Care of Yourself Search for Meaning

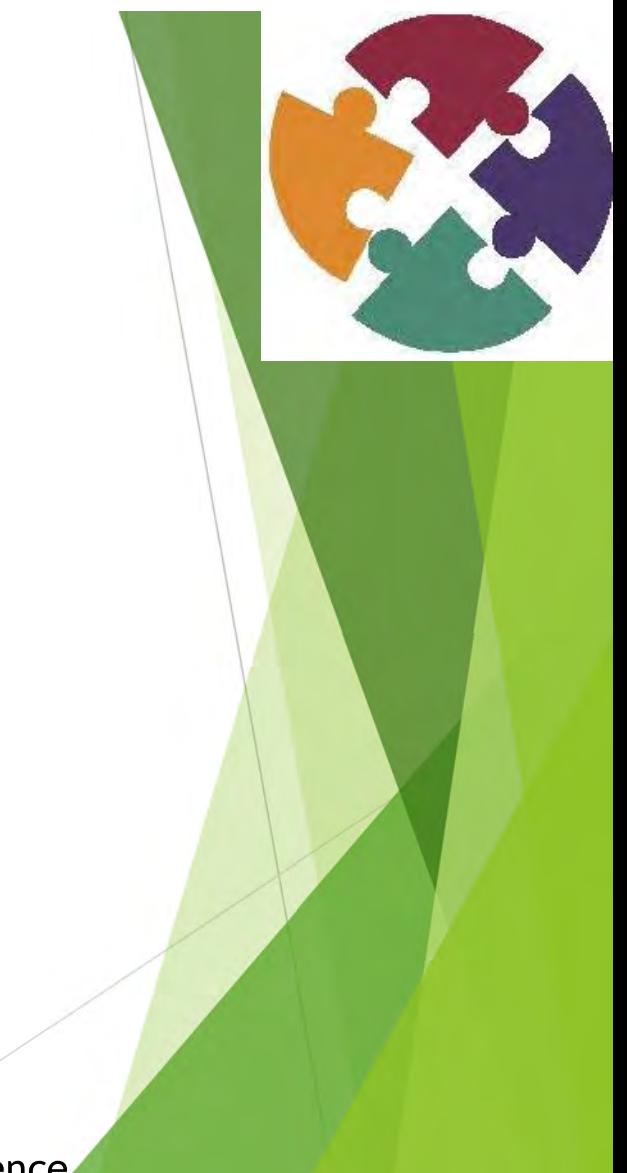

**Red River Resilience** 

### Questions? Comments?

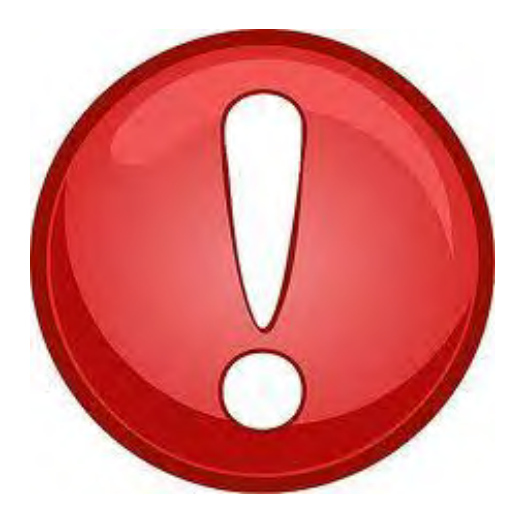

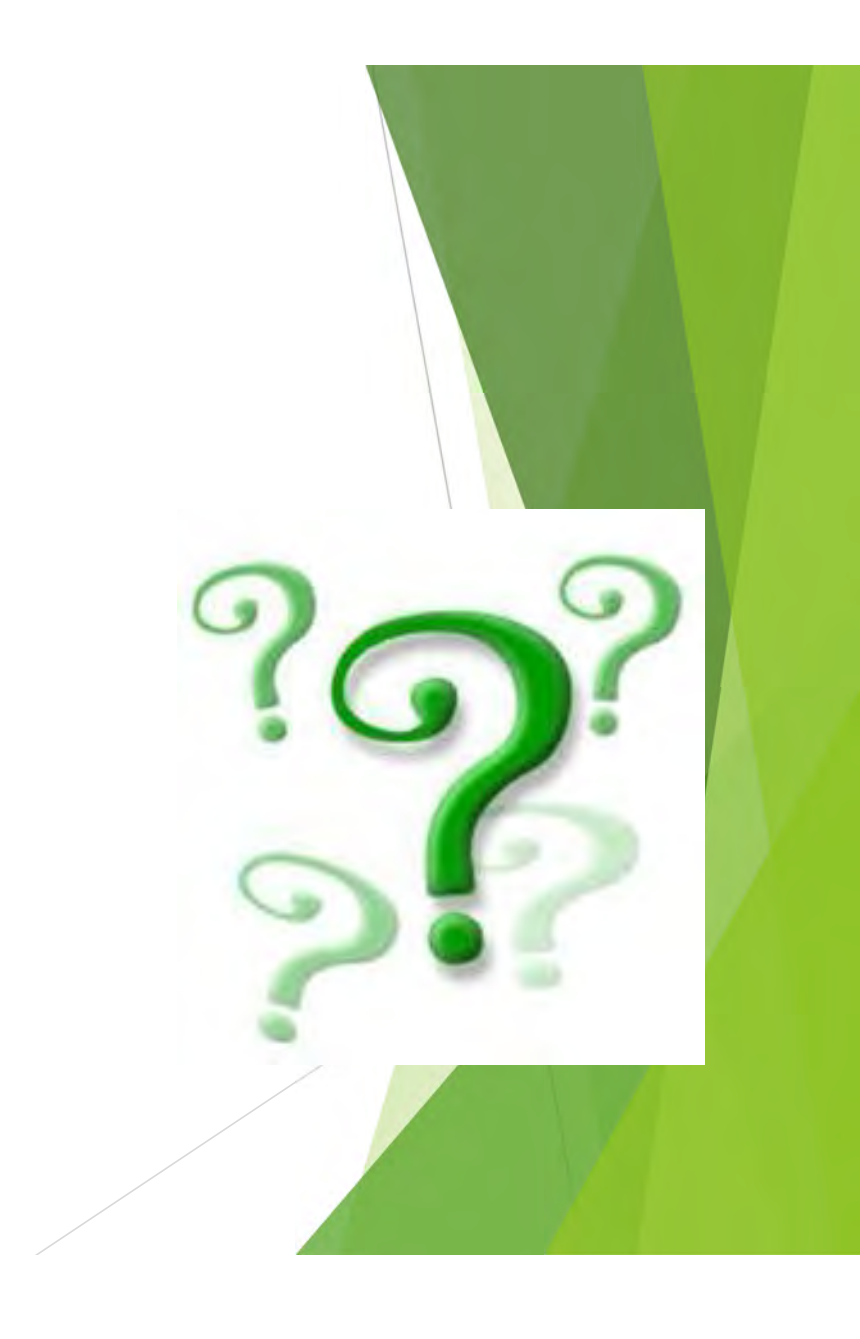

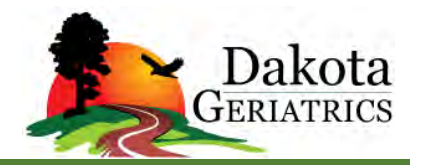

The Plan-Do-Study-Act (PDSA) cycle is a useful tool for documenting a test of change. Running a PDSA cycle is another way of saying testing a change — you develop a plan to test the change (Plan), carry out the test (Do), observe, analyze, and learn from the test (Study), and determine what modifications, if any, to make for the next cycle (Act).

Fill out one PDSA worksheet for each change you test. In most improvement projects, teams will test several different changes, and each change may go through several PDSA cycles as you continue to learn. Keep a file (either electronic or hard copy) of all PDSA cycles for all the changes your team tests.

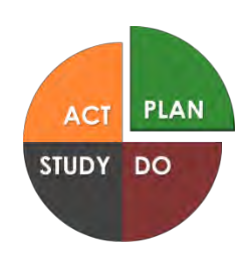

**PLAN**: Plan the text, including a plan for collecting data.

Questions and predictions: (State the question you want to answer and make a prediction about what you think will happen.)

- Perform team huddle prior to patient care every shift. Team will share how they are feeling/doing (not allowed to say "ok" or "good")
- During huddle, team will discuss how breaks will occur. Goal is to have EVERYONE take at least a 15 minute break.

Who, what, where, when:

- Who: Team (nurses, CNA)
- What: Team Huddle
- Where: Nurses station
- **When: Prior to patient care**

Plan for collecting data:

■ Qualitative: Ask team after one week if they feel the huddle has been helpful to improving team collaboration and resiliency.

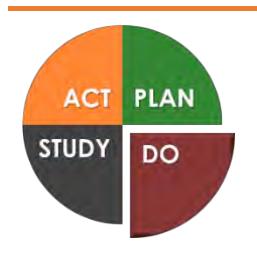

**DO**: Run the test on a small scale.

Describe what happened. What data did you collect? What observations did you make?

- What did the team say? Do they feel it helps them work better even with life stressors and being short staffed?
- ▪

▪

**PLAN ACT** DO **STUDY** 

**STUDY:** Analyze the results and compare them to your predictions. (Complete as a team if possible.)

Summarize and reflect on what you learned:

- Did you need to modify how you did huddles? Does the time work?
- ▪

▪

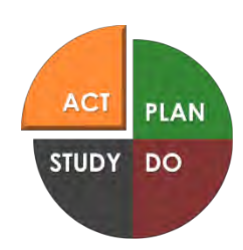

**ACT**: Based on what you learned from the test, make a plan for your next step.

Determine what modifications you should make—adapt, adopt, or abandon:

- Will you adopt this skill as a normal part of your routine?
- Will you change it a little and adopt?
- Does your team need to try a different intervention to improve teamwork and resiliency?

*PREPARE A PLAN FOR YOUR NEXT PDSA.*